#### **Debian package db migration fails. Client gives HTTP ERROR: 503**

12/30/2012 06:12 PM - thedentist anon

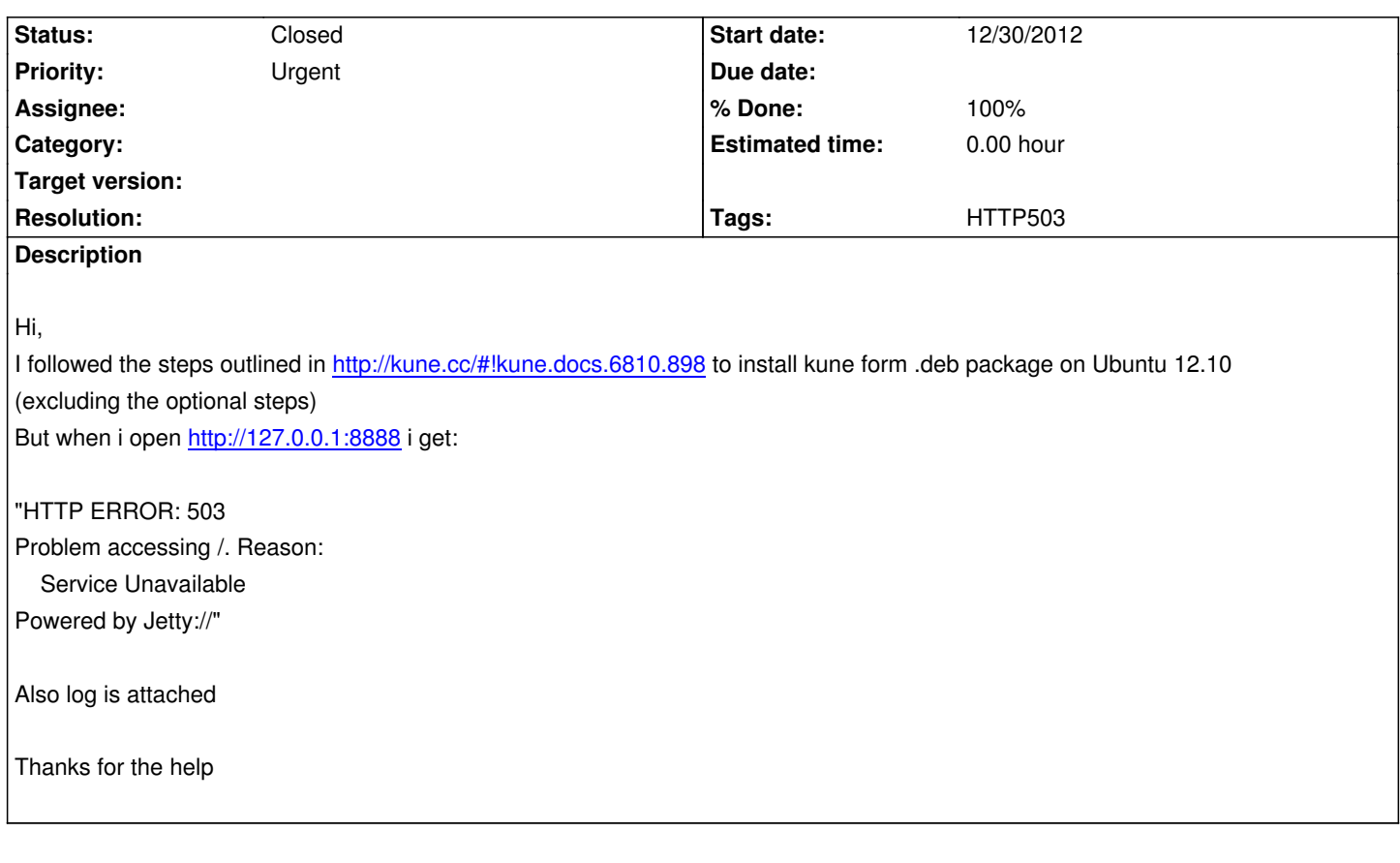

## **Associated revisions**

**Revision 4867cd7c - 01/21/2013 01:46 PM - Vicente J. Ruiz Jurado**

Fix for #453: Debian package db migration fails. Client gives HTTP ERROR: 503

## **History**

#### **#1 - 01/02/2013 04:38 PM - Christopher Baldwin**

*- File kune.log added*

I've followed the same steps using Debian 6.0.6 and Ubuntu LTS 12.04 and got similar errors in the log (attached)

Try running the following, I was able to get a working instance after this: mysql -p kune\_prod < /usr/share/dbconfig-common/data/kune/upgrade/mysql/0.2.0+b25

# **#2 - 01/07/2013 11:33 PM - Vicente J. Ruiz Jurado**

Christopher is right. See please "Note 2" in: http://kune.cc/?locale=es#!kune.docs.6810.898

### **#3 - 01/17/2013 06:01 PM - Vicente J. Ruiz Jurado**

*[- Tracker changed from Support to Defect](http://kune.cc/?locale=es#!kune.docs.6810.898)*

*- Subject changed from HTTP ERROR: 503 to Debian package db migration fails. Client gives HTTP ERROR: 503*

### **#4 - 01/20/2013 03:49 AM - Vicente J. Ruiz Jurado**

- *Status changed from New to In Progress*
- *% Done changed from 0 to 50*

#### The issue can be debugged:

http://people.debian.org/~seanius/policy/dbconfig-common-using.html/ch-develguide.html#s-debugging

installing the package from scratch and looking why the upgrades are not processed.

For now, looking into: [/usr/share/dbconfig-common/dpkg/postinst](http://people.debian.org/~seanius/policy/dbconfig-common-using.html/ch-develguide.html#s-debugging) and testing things like: dpkg --compare-versions 0.2.0+b14 gt 0.1.0+b13

## **#5 - 01/21/2013 01:49 PM - Vicente J. Ruiz Jurado**

*- Status changed from In Progress to Closed*

*- % Done changed from 50 to 100*

Applied in changeset commit:4867cd7cdce3fbb5d838eeefb473a914618fd24f.

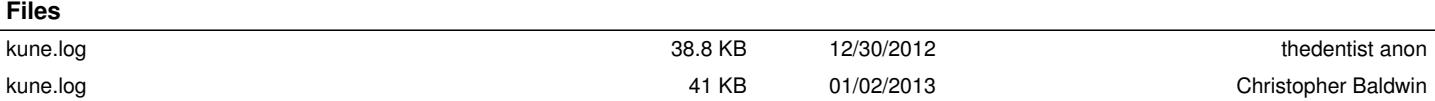